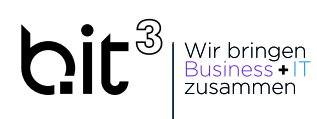

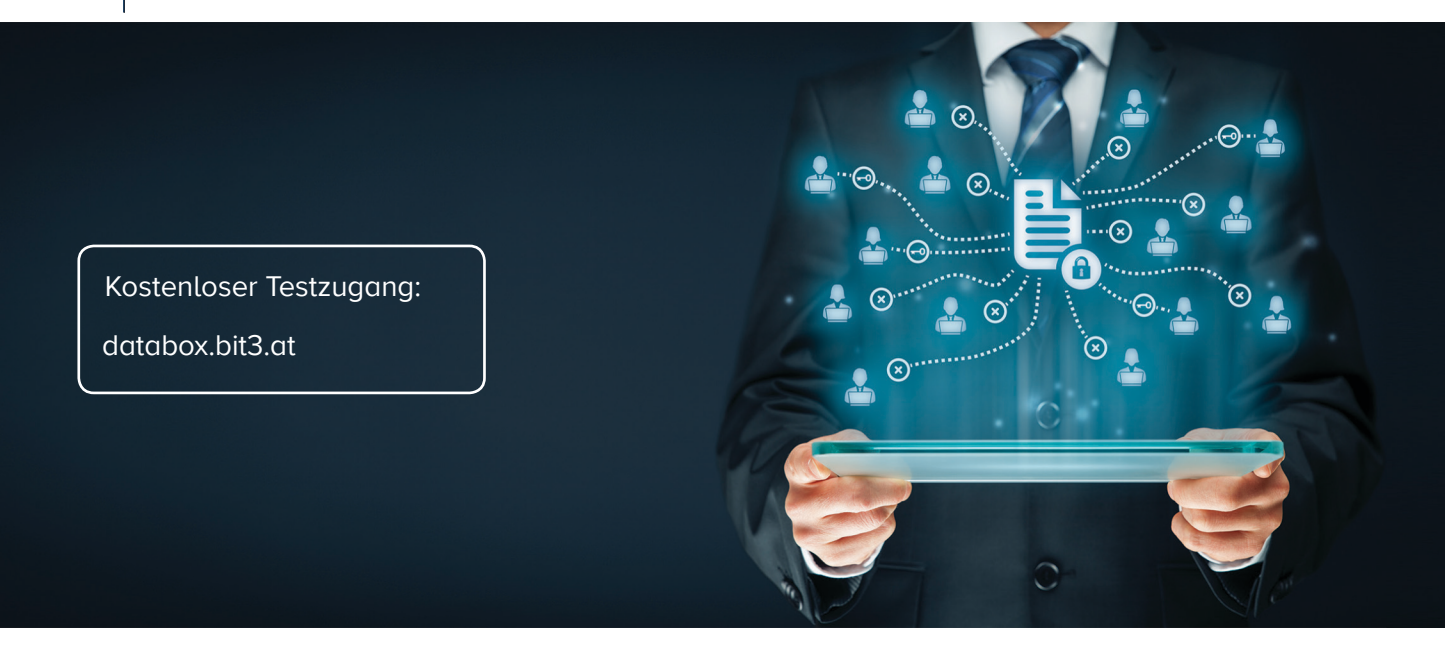

# **Sicherer Datenaustausch mit der b.it<sup>3</sup> Databox!**

Senden Sie vertrauliche Informationen noch per Email? Nicht erst seit der Einführung der Datenschutzgrundverordnung ist das Übertragen von personenbezogenen oder vertraulichen Informationen per Email problematisch. Emails können von jedem Emailserver entlang der Übertragung ausgelesen werden. Die b.it<sup>3</sup> Databox ist eine einfache und begueme Möglichkeit, vertrauliche Daten oder große Dateien mit Kunden und Partnern sicher auszutauschen.

#### Daten in der persönlichen Databox bereitstellen!

Mit der Databox senden Sie sensible Informationen nicht mehr per Email, sondern stellen diese in der persönlichen Databox für Ihren Kunden zum Download bereit. Der Kunde kann via Webbrowser auf seine Databox zugreifen und Daten herunterladen oder selbst neue Daten bereitstellen - ganz ohne Umweg über fremde Emailserver oder Cloud Anbieter.

### Keine Cloudlösung - alle Daten bleiben auf Ihrem Server!

Die Databox speichert Daten nicht bei uns oder einem Cloudanbieter, sondern direkt in Ihrer vorhandnen IT Infrastruktur. Daher ist der Upload/Download von großen Daten auch bei langsameren Internetverbindungen kein Problem und Ihr Zugriff auf die Data- box ist so schnell wie der Zugriff auf andere Laufwerke.

#### Übertragung von großen Datenmengen!

Beim Versand von großen Dateien per Email müssen Sie auf die entsprechende maximale Größe für Dateianhänge achten, die bei jedem Emailempfänger anders konfiguriert sein kann. Die Übertragung von Daten mit der Databox ist nicht limitiert. Sie können auch große Dateien wie zB Setups, Druckdaten, CAD-Dateien oder Grafiken austauschen.

### Emailbenachrichtigung bei Empfang neuer Daten in Ihrer Databox!

Wenn Sie neue Daten für Ihre Kunden in der Databox bereitstellen, können Kunden automatisch per Email benachrichtigt werden. Umgekehrt erhalten Sie eine Benachrichtigung, wenn Ihre Kunden neue Daten für Sie bereitstellen.

#### Automatische Anlage neuer Databoxen über Schnittstelle zur ERP-Lösung!

Sie können neue Databoxen und Benutzer manuell anlegen oder automatisch anhand von Kundendaten aus Ihrer ERP-, Fibu- oder Lohnsoftware anlegen lassen.

#### Automatisches Löschen von alten Daten!

Lassen Sie hochgeladene Dateien nach Ablauf einer Aufbewahrungsfrist automatisch löschen. Wenn zB monatlich Lohndaten ausgetauscht werden, können Sie die alten Daten vor Monatsende automatisch löschen lassen, bevor Sie neue Daten hochladen. So ist die Databox immer aufgeräumt und sensible Daten sind nicht endlos abrufbar.

# **Die b.it<sup>3</sup> Databox in Aktion**

#### **1. Öffnen Sie die persönliche Databox Ihres Kunden**

#### FREIGEGEBENE DATABOXEN **ÖFFNEN** LINK KOPIEREN MAIL **OFFNEN** LINK KOPIEREN MAIL **ÖFFNEN** LINK KOPIEREN MAIL DATABOX BIOMEDICS (KUNDE) DATABOX BÄCKEREI MAYR (KUNDE) DATABOX STÜRMER AG (LIEFERANT) Läuft ab am 17. August 2018 Läuft ab am 31. August 2018 Läuft ab am 31. August 2018 Kostenloser Testzugang: databox.bit3.at

**2. Laden Sie eine oder mehrere Dateien in die Databox hoch**

## DATABOX BIOMEDICS

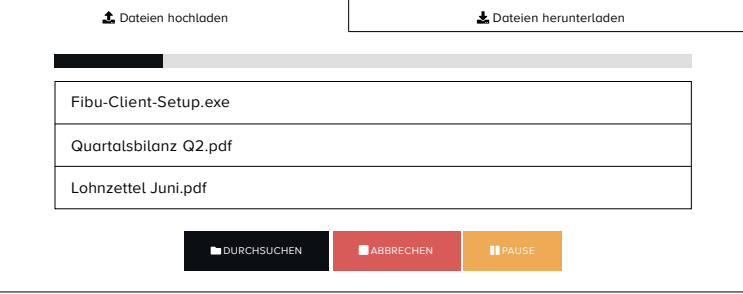

**3. Ihr Kunde erhält eine Emailbenachrichtigung und kann die Daten herunterladen**

## DATABOX BIOMEDICS

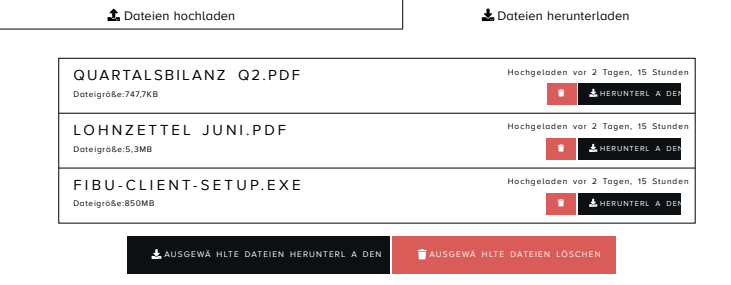

Die Datafox funktioniert auch umgekehrt:

Ihre Kunden können Daten in die Datenbox hochladen und Sie erhalten die Emailbenachrichtigung!